# Шаблони (Templates)

Любомир Чорбаджиев $^1$ lchorbadjiev@elsys-bg.org

 $1$ Технологическо училище "Електронни системи" Технически университет, София

9 април 2008 г.

Л. Чорбаджиев (ELSYS) В. Ф. Файдавай (Templates) Ф. Ф. 9 април 2008 г. и 1 / 63

<span id="page-0-0"></span>**KORK ELKERKERKERKER** 

# Съдържание

- $\Phi$  Нужда от шаблони
- <sup>2</sup> Решение в стил С
- 3 Решение в стил C++: използване на шаблони
- (4) Дефиниране на шаблонна функция
- (5) Дефиниране на шаблонен клас
- 6 Екземпляри на шаблона
- (7) Проверка на шаблона
- **8 Пример: шаблонен стек (статичен)**
- **9 Шаблонни функции**
- $10$  Пример: шаблонен масив с проверка на границите
- 11 Пример: шаблонен стек (динамичен)

**KORK ELKERKERKERKER** 

#### Пример: копиране на масив от цели числа

• Даден е масив от цели числа. Трябва да се копират стойностите на елемента на масива в друг масив.

```
_1 void copy (int dst[], int src[], int size) {
2 for (int i=0; i < size; i + +)
3 dst [i] = src [i];
4 }
```
<span id="page-2-0"></span>K ロ > K d > K ミ > K ミ > → ミ → K O Q O

#### Пример: копиране на масив от цели числа

```
1#include <iostream>
2 <mark>int main(void) {</mark>
   int a[10], b[10];\overline{3}for(int i=0; i<10; i++)\overline{4}a[i] = i * 10;5
    \text{copy}(b,a,10);6
    for(int i=0; i<10; i++)\overline{7}std:: cout << b[i] << ";,,";
8
     std:: cout << std:: endl;
\mathbf{g}return 0;10
11 \frac{1}{2}
```
K ロ > K d > K ミ > K ミ > → ミ → K O Q O

Нужда от шаблони

Пример: копиране на масив от числа с плаваща запетая

- Даден е масив от числа с плаваща запетая. Трябва да се копират стойностите на елемента на масива в друг масив.
- Използването на функцията void copy(int a[], int b[], int size) води до непредвидими резултати.

Л. Чорбаджиев (ELSYS)

# Пример: копиране на масив от числа с плаваща запетая

```
1#include <iostream>
2 int main (void) \{3 double c [10], d[10];
4 for (int i = 0; i < 10; i++)5 \qquad c[i]=i*1000.0:
6 copy ((int*)d, (int*)c, 10);7 for (int i=0; i <10; i ++)
\begin{array}{ccc} \text{8} & \text{std} : \text{cout} & \lt < \text{d}[i] & \lt < \text{"}; \text{d"}; \end{array}9 std:: cout << std:: endl;
10 return 0;
11 }
```
0; 1000; 2000; 3000; 4000; 2.12203e-314; 6.95327e-310; 2.07343e-317; 6.95327e-310; 2.07362e-317;

**KORK ELKERKERKERKER** 

Нужда от шаблони

Пример: копиране на масив от числа с плаваща запетая

• Директното решение е да се дефинира нова функция:

```
1 void copy(double dst[], double src[], int size) {
     for(int i=0; i \leq size; i++)\overline{2}dst[i] = src[i];3
\left\{\begin{array}{c} 4 \end{array}\right\}
```
Л. Чорбаджиев (ELSYS)

# Пример: копиране на масив от числа с плаваща запетая

```
1 \#include <iostream>
2 int main (void) \{3 double c [10], d [10];
4 for (int i=0; i < 10; i++)
5 \qquad c[i] = i * 1000.0;6 copy (d, c, 10);7 for (int i=0; i <10; i ++)
\mathbf{s} std:: cout \leq \mathbf{d} [i] \leq \leq "; ";
9 std:: cout << std:: endl;
10 return 0;
11 }
```
0; 1000; 2000; 3000; 4000; 5000; 6000; 7000; 8000; 9000;

**KORK ELKERKERKERKER** 

# Проблеми

- Ако се подхожда по този начин за всеки тип трябва да се дефинира отделна версия на функцията сору().
- $\bullet$  Използването на сору/paste за размножаване на кода води до:
	- труден за поддържане код;
	- вмъкване на трудни за откриване грешки.
- Необходимо е дефиницията на функцията сору() да бъде обобщена по някакъв начин.
	- $\bullet$  За всички типове алгоритъма на функцията сору() е един и същ.
	- $\bullet$  Да се дефинира една функция, която да е в състояние да работи с **BCИЧКИ ТИПОВА**

**KOD KOD KED KED E VOOR** 

 $\bullet$  За аргументи на функцията сору() могат да се използват указатели от типа void\*.

```
1 void copy_array(void* dst, void* src, int size) {
    for(int i=0; i \leq size; i++) {
\mathcal{P}static cast \langle char*>(dst) [i] =\mathbf{3}static cast < char * > (src) [i];
\overline{a}}
5
6 \}
```
• При използването на тази функция, параметърът int size трябва да се интерпретира като размер на копирания масив в байтове, а не като брой елементи в масива.

<span id="page-9-0"></span>

```
1#include <iostream>
2 int main (void) {
   int a[10], b[10];\overline{3}double c[10], d[10], e[10];
\overline{a}for(int i=0; i<10; i++) {
5
       a[i] = i * 1000;6\phantom{1}6c[i]=i*1.1;\overline{7}e[i] = 0;8
    \mathcal{F}9
```
**KORK ELKERKERKERKER** 

```
1 copy_array (b, a, size of (a));
2 for (int i=0; i<10; i++)
\overline{3} std:: cout << b \left[ \text{ i } \right] << "; ";
    std:: cout << std:: endl;
```
0; 1000; 2000; 3000; 4000; 5000; 6000; 7000; 8000; 9000;

```
1 copy_array (d, c, size of (c));
2 for (int i=0; i <10; i ++)
\overline{3} std:: cout << d[i] << "; ";
   std:: cout << std:: endl;
 0; 1.1; 2.2; 3.3; 4.4; 5.5; 6.6; 7.7; 8.8; 9.9;
```
Л. Чорбаджиев (ELSYS) В. Ф. Шаблони (Templates) В. Ф. 9 април 2008 г. и 13 / 63

**KORK ELKERKERKERKER** 

```
copy array(e,a,sizeof(a));
\mathbf{1}for(int i=0; i<10; i++)\overline{2}std::cout << e[i] << ";,,";
\mathbf{3}std::cout << std::endl;
\mathbf{A}return 0;5
6\text{ }
```

```
2.122e-311; 6.36599e-311; 1.061e-310; 1.4854e-310; \
 1.9098e-310; 0; 0; 0; 0; 0;
```
Л. Чорбаджиев (ELSYS)

- В този стил са дефинирани и функциите memcpy() и memcmp() от стандартната С-библиотека.
- За решаване на задачата за копиране на масив директно може да се използва функцията memcpy().

K ロ > K d > K ミ > K ミ > → ミ → K O Q O

```
_1\#include \lecstdlib>
2 #include <iostream>
3 int main (void) {
4 int a [10];
5 double b [10];
6 for (int i = 0; i < 10; i + 1) {
7 \qquad a[i] = i * 1000;8 b [i] = 0;9 }
10 std:: memcpy (b, a, size of (a));
11 for (int i = 0; i < 10; i + +)
12 \quad std:: cout \lt\lt b [i] \lt\lt ";
13 std:: cout << std:: endl;
14 }
 2.122e-311; 6.36599e-311; 1.061e-310; 1.4854e-310;\
   1.9098e-310; 0; 0; 0; 0; 0;
                                               K ロ > K d > K ミ > K ミ > → ミ → K O Q O
   Л. Чорбаджиев (ELSYS) В. Ф. Шаблони (Templates) В. Ф. 9 април 2008 г. и 16 / 63
```
# Решение в стил C: проблеми

- Лесно се правят грешки в използваните типове данни.
- Компилаторът не е в състояние да проследи грешната употреба на променливи с различни типове.
- Резултатът от подобни програми зависи от архитектурата на процесора, върху който се изпълняват.

Л. Чорбаджиев (ELSYS)

 $\equiv$   $\rightarrow$   $\equiv$   $\land$   $\land$ 

### Решение в стил C++: използване на шаблони

• Решението в стил C++ е да се дефинира шаблонна функция copy().

```
_1 template \leq class T >
2 void copy (T dst[], T src[], int size) {
3 for (int i=0; i \le ize; i ++)
4 dst [i] = src [i];
5 }
```
• Използването на тази функция е тривиално:

<span id="page-17-0"></span>イタメ イミメ イミメー ミー りんぐ

### Решение в стил C++: използване на шаблони

```
1#include <iostream>
2 int main (void) {
3
   \frac{1}{2} версия на сору() за масиви от int
5 int a [10], b [10];
6 for (int i = 0; i < 10; i + 1)
7 \qquad a[i] = i * 10;8
9 copy \langle \text{int} \rangle (b, a, 10);
10 for (int i = 0; i < 10; i++)11 \blacksquare std:: cout \lt\lt b[i] \lt\lt "; ";
12 std:: cout \leq std:: endl;
```

```
0; 10; 20; 30; 40; 50; 60; 70; 80; 90;
```
**KOD KOD KED KED E VAR** 

#### Решение в стил C++: използване на шаблони

```
1 // версия на сору() за масиви от double
2 double c [10], d[10];
3 for (int i=0; i <10; i ++)
        c[i] = i * 1000.0;
5
6 copy \langle double \rangle (d, c, 10);
7 for (int i=0; i <10; i ++)
\overline{\textbf{a}} std:: cout \overline{\textbf{b}} d[i] \overline{\textbf{c}} (x "; \, ";
9 std:: cout << std:: endl;
10
11 return 0;
12 }
```
0; 1000; 2000; 3000; 4000; 5000; 6000; 7000; 8000; 9000;

**KOD KOD KED KED E VAR** 

## Шаблони

- Шаблоните обезпечават непосредствената поддръжка на така нареченото *обобщено програмиране*, т.е. програмиране, при което като параметри се използват типове.
- Механизмът на шаблоните в C++ позволява използването на типове в качеството на параметри при дефинирането на функции и класове.
- Шаблонът зависи само от тези свойства на параметъра-тип, които той явно използва; поради това не е необходимо различните типове, които се използват като параметри на шаблона да бъдат свързани по какъвто и да било начин.

<span id="page-20-0"></span>**KORK ELKERKERKERKER** 

# Шаблонни функции

- Шаблонните функции описват поведение, което може да бъде прилагано към различни типове.
- Една шаблонна функция описва семейство от функции, които имат еднакво поведение, но могат да бъдат прилагани към различни типове аргументи.
- Конструкцията за дефиниране на шаблонна функция е:

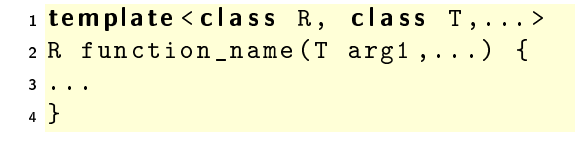

### Пример: повдигане на куб

- Задача: да се напише функция, която за дадено число х èç÷èñëÿâà x^3.
- За решаването на тази задача е възможно да се използват макроси на препроцесора.
	- $_1\#$ define CUBE $(x)$   $((x)*(x)*(x))$
- Такова решение работи за всякакви типове.

```
_1\#include \leiostream>
2 int main (void) \{3 std:: \text{cout} \ll \text{CUBE}(3) = \text{C} \ll \text{CUBE}(3) \ll \text{std}: endl;
4 \, std :: cout << " CUBE (3+3) = " << CUBE (3+3) < < std :: endl ;
5 return 0;
6 }
```
• CUBE(3+3) се изчислява като ((3+3)\*(3+3)\*(3+3)).

Л. Чорбаджиев (ELSYS) В. Ф. Шаблони (Templates) В. Ф. 9 април 2008 г. 23 / 63

K ロ > K d > K ミ > K ミ > → ミ → K O Q O

Дефиниране на шаблонна функция

### Пример: повдигане на куб

● Друг вариант за решаване на тази задача е да се дефинира шаблонна функция cube().

```
1 template<typename T>
2 T cube (const T& x) {
     return x*x*x;
\mathbf{3}\left\{\begin{array}{c} 4 \end{array}\right\}\bar{5}6#include <iostream>
zint main(void) {
      std::count<<"cube(3)="8
            \langle < cube <int > (3) << std : : endl ;
\circstd:count<<"cube(3+3,3)="10\le cube \le double > (3+3.3) \le std: : endl;
11
     std:: \cot \left( \frac{1}{2} \right) cube (9.9) = "
12\langle < cube (9.9) \langle < std: : endl;
13
14 }
```
Л. Чорбаджиев (ELSYS)

 $\mathcal{A}(\overline{\mathcal{A}}) \rightarrow \mathcal{A}(\overline{\mathcal{B}}) \rightarrow \mathcal{A}(\overline{\mathcal{B}}) \rightarrow \mathcal{A}(\mathcal{B}) \rightarrow \mathcal{A}(\mathcal{A})$ 9 април  $2008$  г.  $24/63$ 

#### Пример: намиране на максимум

• Задача: да се дефинира функция max(), която връща по-големия от два аргумента.

```
1 template < class T>
2 const T& maxvalue (const T& a, const T& b) {
    return a>b?a:b;
\mathbf{3}4}
5
6 tinclude <iostream>
zint main(void) f
    std: : \text{out} \ll \text{"max}(5, 6) ="
\mathbf{a}\le maxvalue\leint > (5, 6)\lestd::endl;
9
    std::cout<<"max(\"hello\",\"bye\")="
10<<max<string>("hello","bye")<<endl;
11
    return 0;12
13 \}
```
Л. Чорбаджиев (ELSYS)

 $\equiv$   $\rightarrow$   $\equiv$   $\land$   $\land$ 

# Дефиниране на шаблон

```
template<class T> class stack {
  T data [128];
public:
  const T& pop(void) const;
  1/\ldots\} :
```
- Префиксът template<class T> се използва за дефиниране на шаблон (template).
- При използване на даден шаблон, на мястото на "формалния  $\bullet$ параметър" class T се предава фактическият тип.
- В дефиницията на шаблона формалното име на тип Т се използва точно по същия начин, по който се използват и имената на другите типове.

Л. Чорбалжиев (ELSYS)

<span id="page-25-0"></span>K ロ > K A P → K ミ > K ミ > → ミ → K O Q O

# Дефиниране на шаблон

```
template<class T> class stack {
  T data [128];
public:
  const T\& pop(void) const;
  1/\ldots\} ;
```
- Областта на видимост за Т завършва в края на обявата, започнала с template<class T>.
- В дефиницията template<class  $T$ > T е име на произволен тип; не е задължително Т да бъде име на клас.

KED KAP KED KED E MAA

### Екземпляри на шаблона

stack<double> doubleStack; stack<int> intStack;

- $\bullet$  Процесът на генериране на клас от  $(1)$  шаблон на клас и  $(2)$ аргумент на шаблона се нарича **създаване на екземпляр на** шаблона (template instantiation).
- Генерирането на клас от шаблон на клас се изпълнява от компилатора.
- $\bullet$  Класът, генериран от шаблон на клас, е обикновен С++ клас. Използването на шаблони не предполага допълнителни механизми по време на изпълнение на кода.
- $\bullet$  Шаблоните обезпечават ефективен начин за генериране на код.

<span id="page-27-0"></span>**KOD KOD KED KED E VOOR** 

# Параметри на шаблона

• Като параметри на даден шаблон могат да се използват не само TU LORA

Пример:

```
template<class T, int size> class Buffer {
  T data [size];
  int size;
public:
  Buffer(void) : size (size)
  \{ \}1/\ldots\} ;
```
**KOD KOD KED KED E VOOR** 

### Проверка на типовете

- Проверка в точката на дефиниция: проверка за синтактични грешки и грешки, които не зависят от фактическите параметри-типове на шаблона.
- Проверка при създаване на екземпляр на шаблона: проверка за съответствие на фактическите типове, предадени на шаблона.
- Проверка в момента на свързване.

<span id="page-29-0"></span> $QQ$ 

#### Проверка на типовете: пример

```
1 template<class T> class stack {
2 T data \lceil 128 \rceil;
  int top<sub>-</sub>;
\overline{\mathbf{3}}4 public:
5 \text{ stack}(void) : top_{-}(-1) \{\}6 / / ...7 void print_all(void) {
        for (int i = 0; i \leq top_ ;++i)\overline{\mathbf{8}}cout \lt data [i] \lt ',
\overline{9}\cot t \lt\lt endl;
10\rightarrow1112 \};
```
K ロ > K 레 > K 호 > K 호 > → 호 → K 9 Q Q\*

#### Проверка на типовете: пример

- $\bullet$  Да приемем, че за класа Rec не е дефиниран оператор за изход operator<<(ostream& out, const Rec& r).
- $\bullet$  Тогава екземплярът  $\verb|recStack|$ на шаблона  $\verb|stack$  дефиниран в ред  $2$  съдържа грешка в метода print\_all(), тъй като този метод разчита елементите на стека да имат предефиниран оператор за изход.

```
1 class Rec \{/* \dots */\};
2 stack < Rec > recStack; // ?? error;
3 recStack.print_all(); // error;
```
Л. Чорбаджиев (ELSYS) В. Ф. Ф. Шаблони (Templates) В. Ф. Ф. 9 април 2008 г. и 32 / 63

<span id="page-31-0"></span>K ロ > K d > K 글 > K 글 > H 글 + K O Q Q

### Пример: заглавен файл stack.hpp

```
1#ifndef STACK_HPP__
2\frac{H}{4}define STACK_HPP__
3
4 #include <exception>
6 template < class T>
z class stack f
8 static const unsigned size =128;
9 T data [size ];
10 int top ;
11 public:
12 stack (void);
```
Л. Чорбаджиев (ELSYS)

<span id="page-32-0"></span>K ロ > K 레 > K 호 > K 호 > → 호 → K 9 Q Q\*

Пример: заглавен файл stack.hpp

```
\frac{1}{1} const T& top (void) const;
2 void pop (void);
3 void push (const T& val);
4 bool empty (void) const;
5 };
6
7 template < class T>
8 stack <T>:: stack (void)
9: \ttop ( -1)10 \ \{\}
```
### Пример: заглавен файл stack.hpp

```
1
2 template<class T> const T&
3 \text{ stack} \leq T >:: top (void) const {
    if (\text{top} < 0) {
5 throw std:: exception ();
  \rightarrow }
7 return data_[top_];
\overline{8}9 template<class T> void
10 stack <T>::pop (void) {
11 if (\text{top} < 0) {
12 throw std:: exception ();
13 }
14 top_-;
15 }
```
 $\equiv$   $\rightarrow$   $\equiv$   $\land$   $\land$ 

# Пример: заглавен файл stack.hpp

```
1 template<class T> void
2 \text{ stack} \leq T>::\text{push}(\text{const} \text{ T\& val})3 if ( size_ <= top_+1 ) {
       \mathbf{throw}\ \mathbf{std} :: \mathbf{exception}\left();
5 }
6 data [++top] = val;7 }
8 template<class T> bool
9 stack (T>:: empty (void) const {
10 return top_\leq 0;
11 }
12 \#endif
```
Л. Чорбаджиев (ELSYS) В. Ф. Шаблони (Templates) В. Ф. 9 април 2008 г. и 36 / 63

K □ ▶ K @ ▶ K 로 ▶ K 로 ▶ 『로 『 YO Q @

### Пример: използване на шаблонен стек

```
1#include <iostream>
2 hinclude "stack.hpp"
3
4 int main (void) {
5 stack <int > si;
6
7 for (int i=0; i<10; ++i){
\mathbf{s} \mathbf{s} i. push\mathbf{(i)};
9 }
10
11 while (! si.empty () ) {
12 \quad std:: cout \lt\lt si.top() \lt\lt "\cdot";
13 si.pop();
14 }
15 std:: cout << std:: endl;
```
 $\equiv$   $\rightarrow$   $\equiv$   $\land$   $\land$ 

#### Пример: използване на шаблонен стек

```
\frac{1}{1} stack < float > sf :
2 for (int i=0; i<10; ++i){
3 sf.push(10.0* i);\mathcal{F}5 while (! sf.empty()) {
6 std:: cout << sf.top() << "'';
7 sf.pop();
8 }
9 std:: cout << std:: endl << std:: endl;
```
 $E^*$   $E^*$   $\partial Q^*$ 

#### Пример: използване на шаблонен стек

```
1 stack < stack < int > > ssi;
2 for (int i=0; i <5; ++ i ) {
3 stack<int>temp;
     for (int j = 0; j < 10; ++j){
5 temp.push(i);
6 }
7 ssi . push ( temp );
8 }
```
Л. Чорбаджиев (ELSYS) В. Ф. Ф. Шаблони (Templates) Ф. Ф. 9 април 2008 г. и 39 / 63

 $\leftarrow$   $\Box$ 

그 그래서

 $\Omega$ 

#### Пример: използване на шаблонен стек

```
_1 while (!ssi.empty()){
2 \times stack<int> ts=ssi.top();
\frac{3}{3} while (!ts.empty()){
4 std:: cout \lt\lt ts.top() \lt\lt "
i";
5 ts.pop();
6 \uparrow7 std:: cout << std:: endl;
8 ssi.pop();
9 }
10
11 return 0;
12 }
```
Л. Чорбаджиев (ELSYS) В. Ф. Ф. Шаблони (Templates) Ф. Ф. 9 април 2008 г. и 40 / 63

A E RA E RIPA E PORCA

#### Пример: стек

#### Резултати:

9 8 7 6 5 4 3 2 1 0 90 80 70 60 50 40 30 20 10 0

```
4 4 4 4 4 4 4 4 4 4
3 3 3 3 3 3 3 3 3 3
2 2 2 2 2 2 2 2 2 2
1 1 1 1 1 1 1 1 1 1
0 0 0 0 0 0 0 0 0 0
```
∢ □ ▶ ⊣ n □ ▶

 $-4$ ÷.  $\rightarrow$  $\triangleleft$  (手)  $2Q$ 

# Шаблони на функции

 $\bullet$  Механизмът на шаблоните може да се ползва за обобщено дефиниране на функции:

Пример:

```
1 template<class R, class T>
2 const R& fun (T& a) {
3 / / ...4 }
```

```
1 template < class T>
2 void sort (vector (T > k \, v) {
3 //...
4 }
```
<span id="page-41-0"></span>**KOD KOD KED KED E VOOR** 

Шаблонни функции

### Шаблони на функции

```
1 template<class T>
2 void swap (T& a, T& b) {
    T tmp=a;
\overline{\mathbf{3}}a = b;4b = \text{tmp};
5
6 \}
```
Л. Чорбаджиев (ELSYS)

K ロ > K d > K ミ > K ミ > → ミ → K O Q O

# Шаблони на функции

• При шаблоните на функции съществен момент се явява възможността за извеждане (deduction) на типа на аргументите на шаблона.

Пример:

```
1 template < class T> T& fun(const T& val) \{/*...*/\}2 int i=0, p=10;
3 i = f un (p);
4
5 template < class T> const T& fun1 (void) \{/*...*/\}6 int x = \text{fun1}(); //error
7 int y = \text{fun}1 \le \text{int} > ();
```
Л. Чорбаджиев (ELSYS) В. Ф. Ф. Шаблони (Templates) В. Ф. 9 април 2008 г. ча 44 / 63

**KORK ELKERKERKERKER** 

### Шаблони на функции

```
1 template < class R, class T> R fun2(T& v) {/*...*/}
2 int z=0;
3 double w=0;
4 \text{ w=fun2} < double, int > (z);
5w = fun2 < double > (z);
6 w = \text{fun2}(z); // error!!
```
Л. Чорбаджиев (ELSYS)

# Използване на шаблони: масив с проверка на границите

```
_1\#include \leiostream>
2 and in clude < exception>
3 using namespace std;
4
5 template < class T>
6 class Array {
7 unsigned int size ;
8 T<sup>*</sup> data_;
9 public :
10 Array (unsigned int size=10)
\overline{11} : size (size), data (new T [ size ])
12 \quad \{ \}
```
<span id="page-45-0"></span>**KORK ELKERKERKERKER** 

# Използване на шаблони: масив с проверка на границите

```
1 Array (const Array & other)
\frac{1}{2} : size_(other.size_), data_(new \text{T[size}])
\overline{\mathbf{3}} \overline{\mathbf{4}}for (unsigned int i=0; i < size_; i++)
\mathbf{5} data_[i]=other.data_[i];
6 }
\sigma \gamma \gamma \Lambdarray (void) {
8 delete [] data_;
9 }
10 unsigned size () const {
11 return size ;
12 \quad \frac{1}{2}
```
KEL KALA KEL KEL KARA KEL

# Използване на шаблони: масив с проверка на границите

```
1 Array & operator = (const Array & other) {
2 if (this!=&other) {
3 delete [] data_;
          size = other . size \_;
\frac{1}{5} data_=new T [size_];
\begin{array}{ccc} 6 & \text{for (unsigned } i=0; i < size, i++) \end{array}\overline{7} data [ i ] = other . data [ i ];
8 }
9 return * this;
10 \quad \frac{\ }{\ }
```
KEL KALA KEL KEL KARA KEL

# Използване на шаблони: масив с проверка на границите

```
1 T& operator [] (unsigned int index)
2 throw (exception)
3 \frac{1}{2}\mathbf{i} \cdot \mathbf{j} = \mathbf{j} \cdot \mathbf{k} if (index >= size ) {
5 throw exception ();
6 }
7 return data_[index];
8 }
9 };
```
 $\leftarrow$   $\Box$ 

œ.

 $\Omega$ 

# Използване на шаблони: масив с проверка на границите

```
1 int main (void) {
2 Array \langle \text{int} \rangle a1(3), a2;
3 for (int i=0; i<3; ++ i) {
       a1[i] = i;5 }
6 \text{ a} 2 = a1;7 for (int i=0;i<3;i++) {
8 cout \lt\lt "a2[" \lt\lt i \lt\lt "]=" \lt\lt a2[i] \lt\lt endl;
9 }
```
Л. Чорбаджиев (ELSYS) В. Ф. Ф. Шаблони (Templates) В. Ф. 9 април 2008 г. 50 / 63

# Използване на шаблони: масив с проверка на границите

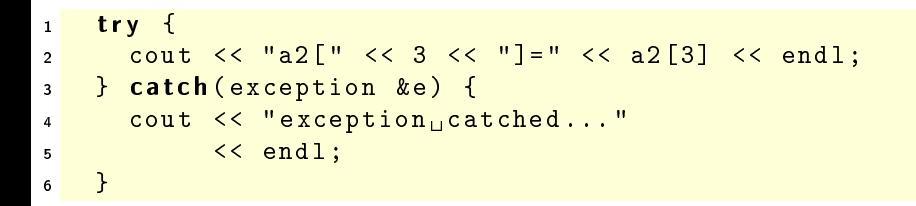

KIET KIET KIET KIET KIET KOOP

# Използване на шаблони: масив с проверка на границите

```
1 Array < double > a3(3), a4;
2 for (int i=0; i<3; ++ i) {
3 \qquad a3 \lbrack i \rbrack = (i+1)*3.14;\mathcal{F}5 \text{ a } 4 = a 3;6 for(int i=0; i<3; i++) {
7 cout \lt\lt "a4[" \lt\lt i \lt\lt "]=" \lt\lt a4[i] \lt\lt endl;
8 }
```
KEL KALA KEL KEL KARA

# Използване на шаблони: масив с проверка на границите

```
try \{\mathbf{1}cout << "a3[" << 3 << "]=" << a3[3] << endl;
\overline{2}} catch (exception &e) {
3
       cout << "exception<sub>u</sub>catched..."
              << end1;5
    ł
6
\overline{7}8
    return 0;9 }
```
KIET KIET KIET KIET KIET KOOP

# Използване на шаблони: масив с проверка на границите

```
lubo@dobby:~/school/cpp/notes> ./a.out
a2[0]=0a2[1]=1
a2[2]=2
exception catched...
a4[0]=3.14a4[1]=6.28
a4[2]=9.42
exception catched...
```
Л. Чорбаджиев (ELSYS) В. Ф. Ф. Шаблони (Templates) В. Ф. 9 април 2008 г. 54 / 63

KIET KIET KIET KIET KIET KOOP

```
1 tinclude <iostream>
2 and in clude < exception>
3 using namespace std;
4
5 template < class T>
6 class Stack {
7 const static unsigned int chunk_=2;
8 int size;
9 T * data_;
10 int top_;
```
Л. Чорбаджиев (ELSYS) В. Ф. Ф. Шаблони (Templates) Ф. Ф. 9 април 2008 г. 55 / 63

<span id="page-54-0"></span>K ロ > K d > K ミ > K ミ > → ミ → K O Q O

Пример: шаблонен стек (динамичен)

#### Използване на шаблони: динамичен стек

```
1 public :
2 Stack (void)
3 : size ( chunk ),
4 data (new T[size ]),
5 top (-1)6 {}
7 <sup>~</sup> Stack (void) {
8 delete [] data_;
9 }
```
Л. Чорбаджиев (ELSYS) В. Ф. Файдани (Templates) Франции до 9 април 2008 г. 56 / 63

Пример: шаблонен стек (динамичен)

### Използване на шаблони: динамичен стек

```
1 Stack (const Stack & other)
\overline{z} : size_{\_} (other.size_{\_}),
\frac{3}{3} data_(new \frac{1}{3} [size_]),
        top_(other.top_)
5 {
6 for (int i=0; i \leq top_; i ++)
7 data [i]= other . data [i];
8 }
```
Л. Чорбаджиев (ELSYS) В. Ф. Ф. Шаблони (Templates) Ф. 9 април 2008 г. 57 / 63

- 20

 $QQ$ 

```
1 Stack & operator = (const Stack & other) {
2 if (this != \& other) {
3 delete [] data_;
        size = other . size \_;
5 top_=other.top_;
\bullet data =new T [ size ];
7 for (int i=0; i \leq top; i++)
8 data [i]= other . data [i];
9 \frac{1}{2}10 return * this;
11 }
```
 $QQ$ 

 $\left\{ \begin{array}{ccc} \pm & \pm & \pm \end{array} \right.$  , and  $\left\{ \begin{array}{ccc} \pm & \pm & \pm \end{array} \right.$ 

```
1 void push (const T& v) {
2 \quad \text{if (top)} > = (size -1) {
3 resize ();
4 \qquad \qquad5 data [++top] = v;6 }
7 T pop (void) {
\frac{1}{8} if (\text{top} \le 0)9 throw exception ();
10 }
11 return data_[top_{--}];
12 }
```
- 도로

 $QQ$ 

```
1 private:
2 void resize (void) {
3 T * old Data = data_;
4 data = new T [ size + chunk ];
\overline{\mathbf{5}} for (int i=0; i \langle size_; i ++)
\bullet data [i] = oldData [i];
7 delete [] oldData;
8 size_+= chunk_;
9 }
10 };
```
K ロ > K @ > K ミ > K ミ > → ミ → K O Q O

```
1 int main (void) {
2 Stack <int > st;
3 st. push (1);
4 st. push (2);
5 st. push(3);
6
7 Stack < int > st1=st;
8 cout << st.pop() << endl;
9 cout << st.pop() << endl;
10 cout << st.pop() << endl;
11
12 cout << st1.pop() << endl;
13 cout << st1 . pop () << endl ;
14 cout << st1.pop() << endl;
```
Л. Чорбаджиев (ELSYS) В. Ф. Ф. Шаблони (Templates) В. Ф. 9 април 2008 г. 61 / 63

K ロ > K d > K ミ > K ミ > → ミ → K O Q O

Пример: шаблонен стек (динамичен)

### Използване на шаблони: динамичен стек

```
try \{\mathbf{1}\cot t << \operatorname{st1.pop}() << \operatorname{end1};\overline{2}} catch (const exception & e) {
\overline{\mathbf{3}}cout << "exception<sub>11</sub>catched..." << endl;
\overline{4}<sup>}</sup>
5
      return 0;6
7
```
Л. Чорбаджиев (ELSYS)

9 април  $2008$  г.  $62/63$ 

K ロ > K d > K ミ > K ミ > → ミ → K O Q O

Пример: шаблонен стек (динамичен)

### Използване на шаблони: динамичен стек

```
lubo@kid:"/school/cpp/notes$ ./a.out
3
\overline{2}\mathbf{1}3
\overline{2}\overline{1}exception catched...
```
Л. Чорбаджиев (ELSYS)

- 20

<span id="page-62-0"></span> $\Omega$ 

(□ ) (@ )